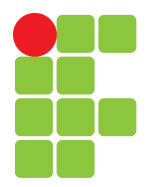

Licenciatura em Física - Campus Natal/Central

Prof. Tibério Alves, D. Sc.

Eletromagnetismo Clássico I - 2019.2

Suplemento I - Coordenadas curvilíneas

30 de julho de 2019

#### Resumo

Neste material suplementar, vamos deduzir os operadores do cálculo vetorial para coordenadas curvilíneas ortogonais generalizadas e estudar os casos de interesse, ou seja, as coordenadas cilíndricas e esféricas.

### 1 Coordenadas curvilíneas ortogonais

Considere um conjunto de três curvas caracterizadas pelos parâmetros *u*, *v* e *w*, interceptandose mutuamente de maneira ortogonal num dado ponto *P* (veja figura [1](#page-0-0) a seguir), definindo a posição *~r*. Os vetores *e*ˆ*u*, *e*ˆ*<sup>v</sup>* e *e*ˆ*<sup>w</sup>* são vetores unitários tangentes as curvas mencionadas no ponto *P* e definem um sistema dextrogiro, de tal forma que definem um volume unitário, ou seja,

$$
\hat{e}_u \times \hat{e}_v \cdot \hat{e}_w = 1.
$$
\n(1)\n
$$
\sum_{\text{curva } u} \hat{e}_u
$$
\n
$$
\sum_{\text{curva } v} \hat{e}_v
$$
\n
$$
\sum_{\text{curva } w} \hat{e}_v
$$
\n
$$
\sum_{\text{curva } w} \hat{e}_v
$$

<span id="page-0-0"></span>Figura 1: Sistema cartesiano ortogonal e conjunto de curvas ortogonais no ponto *P* com seus respectivos vetores tangentes unitários.

O vetor posição *~r* pode ser escrito tanto em termos dos versores cartesianos, que comumente é dado por  $\vec{r} = x\hat{i} + y\hat{j} + z\hat{z}$ , como também pelos parâmetros *u*, *v* e *w*, isto é,

$$
\vec{r} = \vec{r}(u, v, w). \tag{2}
$$

Perceba que se derivarmos  $\partial \vec{r}/\partial u$ , encontraremos um vetor tangente a curva definida pelo parâmetro *u*. O mesmo para os parâmetros *v* e *w*. Sendo assim, para encontrarmos o vetor

tangente unitário, basta dividirmos essa quantidade pela sua norma |*∂~r/∂u*|, ou seja,

$$
\hat{e}_u = \frac{\frac{\partial \vec{r}}{\partial u}}{\left|\frac{\partial \vec{r}}{\partial u}\right|},\tag{3}
$$

<span id="page-1-1"></span>onde, por simplicidade, definiremos  $h_u = |\partial \vec{r}/\partial u|$ . Sendo assim,

$$
\hat{e}_u = \frac{1}{h_u} \frac{\partial \vec{r}}{\partial u} \qquad \hat{e}_v = \frac{1}{h_v} \frac{\partial \vec{r}}{\partial v} \qquad \hat{e}_w = \frac{1}{h_w} \frac{\partial \vec{r}}{\partial w}.
$$
\n(4)

Vale notar neste momento que os parâmetros *u*, *v* e *w* não são necessariamente o comprimento ao longo de suas respectivas curvas, como acontece nas coordenadas cartesianas ortogonais. Sendo assim, vamos nos referir a uma função *s<sup>u</sup>* (função unicamente do parâmetro *u*), por exemplo, para tratar comprimentos ao longo da curva com parâmetro *u*. Por outro lado, podemos escrever também o vetor unitário no ponto *P* tangente a curva *u* da seguinte maneira

$$
\hat{e}_u = \frac{\partial \vec{r}}{\partial s_u},\tag{5}
$$

ou seja, derivando *~r* em relação ao comprimento na curva *u*. Aplicando a regra da cadeia, temos que

$$
\frac{\partial \vec{r}}{\partial u} = \frac{\partial \vec{r}}{\partial s_u} \frac{ds_u}{du}.
$$
\n(6)

$$
\frac{\partial \vec{r}}{\partial u} = \hat{e}_u \frac{ds_u}{du}.\tag{7}
$$

<span id="page-1-0"></span>Comparando a equação [7](#page-1-0) com a equação [4,](#page-1-1) chegamos a conclusão que

$$
h_u \hat{e}_u = \frac{ds_u}{du} \hat{e}_u,\tag{8}
$$

<span id="page-1-3"></span>de tal maneira que

<span id="page-1-4"></span>
$$
ds_u = h_u du,\t\t(9)
$$

<span id="page-1-5"></span>e analogamente para os demais parâmetros

$$
ds_v = h_v dv \tag{10}
$$

$$
ds_w = h_w dw. \tag{11}
$$

#### 1.1 Gradiente

Podemos analisar o conceito de gradiente de uma função de várias variáveis como uma extensão da definição de diferencial exata de uma função de uma variável, por exemplo, *f*(*x*), ou seja,  $df = \frac{df}{dx}dx$ . Para uma função  $\varphi$  que dependa de mais de uma variável (campo escalar), temos que

$$
\nabla \varphi \cdot d\vec{r} = d\varphi,\tag{12}
$$

onde  $d\varphi$  é a variação do campo escalar  $\varphi$  entre  $\vec{r}$  e  $\vec{r}$  +  $d\vec{r}$ , ou seja,  $\varphi(\vec{r} + d\vec{r}) - \varphi(\vec{r})$ , com  $d\vec{r}$  sendo um vetor de comprimento infinitesimal. ∇*ϕ* é o gradiente do campo escalar *ϕ* que indica a direção e sentido da maior variação do campo escalar *ϕ* no espaço com seu módulo indicando a intensidade desta variação.

<span id="page-1-2"></span>O vetor  $d\vec{r}$ , que em coordenadas cartesianas é facilmente reconhecido por  $d\vec{r} = dx\hat{i} + dy\hat{j} + dz\hat{z}$ , toma a seguinte expressão geral para um conjunto ortogonal

$$
d\vec{r} = ds_u \hat{e}_u + ds_v \hat{e}_v + ds_w \hat{e}_w, \tag{13}
$$

$$
d\vec{r} = h_u du \hat{e}_u + h_v dv \hat{e}_v + h_w dw \hat{e}_w.
$$
\n(14)

O gradiente de *ϕ* pode ser escrito em termos de seus componentes nas direções definidas pelos versores $\hat{e}_u,\,\hat{e}_v$ e $\hat{e}_w$  da seguinte maneira

$$
\nabla \varphi = (\nabla \varphi)_u \hat{e}_u + (\nabla \varphi)_v \hat{e}_v + (\nabla \varphi)_w \hat{e}_w, \qquad (15)
$$

e calculando seu produto escalar com a equação [14](#page-1-2) temos

$$
\nabla \varphi \cdot d\vec{r} = (\nabla \varphi)_u h_u du + (\nabla \varphi)_v h_v dv + (\nabla \varphi)_w h_w dw.
$$
\n(16)

Por outro lado, de forma geral, a diferencial exata de um campo escalar *ϕ* em relação um conjunto de variáveis, por exemplo, *u*, *v* e *w*, é dada por

$$
d\varphi = \frac{\partial \varphi}{\partial u} du + \frac{\partial \varphi}{\partial v} dv + \frac{\partial \varphi}{\partial w} dw,
$$
\n(17)

o que nos permite concluir que

$$
(\nabla \varphi)_u = \frac{1}{h_u} \frac{\partial \varphi}{\partial u} \qquad (\nabla \varphi)_v = \frac{1}{h_v} \frac{\partial \varphi}{\partial v} \qquad (\nabla \varphi)_w = \frac{1}{h_w} \frac{\partial \varphi}{\partial w},\tag{18}
$$

<span id="page-2-0"></span>chegando a expressão geral para o gradiente em coordenadas curvilíneas ortogonais

$$
\nabla \varphi = \frac{1}{h_u} \frac{\partial \varphi}{\partial u} \hat{e}_u + \frac{1}{h_v} \frac{\partial \varphi}{\partial v} \hat{e}_v + \frac{1}{h_w} \frac{\partial \varphi}{\partial w} \hat{e}_w.
$$
\n(19)

O operador nabla pode ser visto através da seguinte operação

$$
\nabla = \frac{\hat{e}_u}{h_u} \frac{\partial}{\partial u} + \frac{\hat{e}_v}{h_v} \frac{\partial}{\partial v} + \frac{\hat{e}_w}{h_w} \frac{\partial}{\partial w}.
$$
\n(20)

### 1.2 Divergência

Vamos começar o cálculo da divergência reconhecendo que um campo vetorial  $\vec{f}$  pode ser escrito, em termos de seus componentes nas direções definidas pelos versores  $\hat{e}_u$ ,  $\hat{e}_v$  e  $\hat{e}_w$ , da seguinte maneira

$$
\vec{f} = f_u \hat{e}_u + f_v \hat{e}_v + f_w \hat{e}_w.
$$
\n(21)

Portanto, calculamos a divergência através do seguinte produto escalar

$$
\nabla \cdot \vec{f} = \left(\frac{\hat{e}_u}{h_u} \frac{\partial}{\partial u} + \frac{\hat{e}_v}{h_v} \frac{\partial}{\partial v} + \frac{\hat{e}_w}{h_w} \frac{\partial}{\partial w}\right) \cdot \left(f_u \hat{e}_u + f_v \hat{e}_v + f_w \hat{e}_w\right). \tag{22}
$$

Para reduzir o esforço algébrico, vamos calcular apenas a atuação do operador nabla na componente vetorial *u* de  $\vec{f}$ , ou seja,  $\nabla \cdot (f_u \hat{e}_u)$ , e depois generalizarmos para as demais parcelas do cálculo. O primeiro termo é

$$
\frac{\hat{e}_u}{h_u} \cdot \frac{\partial}{\partial u}(f_u \hat{e}_u) = \frac{\hat{e}_u}{h_u} \cdot \left[\hat{e}_u \frac{\partial f_u}{\partial u} + f_u \frac{\partial \hat{e}_u}{\partial u}\right],\tag{23}
$$

$$
\frac{\hat{e}_u}{h_u} \cdot \frac{\partial}{\partial u}(f_u \hat{e}_u) = \frac{\hat{e}_u \cdot \hat{e}_u}{h_u} \frac{\partial f_u}{\partial u} + \frac{f_u}{h_u} \hat{e}_u \cdot \frac{\partial \hat{e}_u}{\partial u},\tag{24}
$$

$$
\frac{\hat{e}_u}{h_u} \cdot \frac{\partial}{\partial u}(f_u \hat{e}_u) = \frac{1}{h_u} \frac{\partial f_u}{\partial u},\tag{25}
$$

onde usamos  $\hat{e}_u \cdot \hat{e}_u = 1$  e  $\hat{e}_u \cdot \frac{\partial \hat{e}_u}{\partial u} = \frac{1}{2}$ 2  $\frac{\partial}{\partial u}(\hat{e}_u \cdot \hat{e}_u) = 0$ . Vamos agora calcular o próximo termo,

$$
\frac{\hat{e}_v}{h_v} \cdot \frac{\partial}{\partial v}(f_u \hat{e}_u) = \frac{\hat{e}_v}{h_v} \cdot \left[\hat{e}_u \frac{\partial f_u}{\partial v} + f_u \frac{\partial \hat{e}_u}{\partial v}\right]
$$
\n(26)

$$
\frac{\hat{e}_v}{h_v} \cdot \frac{\partial}{\partial v}(f_u \hat{e}_u) = \frac{\hat{e}_v \cdot \hat{e}_u}{h_v} \frac{\partial f_u}{\partial v} + \frac{f_u}{h_v} \hat{e}_v \cdot \frac{\partial \hat{e}_u}{\partial v},\tag{27}
$$

$$
\frac{\hat{e}_v}{h_v} \cdot \frac{\partial}{\partial v} (f_u \hat{e}_u) = \frac{f_u}{h_v} \hat{e}_v \cdot \frac{\partial}{\partial v} \left( \frac{1}{h_u} \frac{\partial \vec{r}}{\partial u} \right),\tag{28}
$$

$$
\frac{\hat{e}_v}{h_v} \cdot \frac{\partial}{\partial v}(f_u \hat{e}_u) = \frac{f_u}{h_v} \hat{e}_v \cdot \left[ \frac{1}{h_u} \frac{\partial^2 \vec{r}}{\partial u \partial v} + \frac{\partial \vec{r}}{\partial u} \frac{\partial}{\partial v} \left( \frac{1}{h_u} \right) \right],\tag{29}
$$

$$
\frac{\hat{e}_v}{h_v} \cdot \frac{\partial}{\partial v}(f_u \hat{e}_u) = \frac{f_u}{h_v h_u} \hat{e}_v \cdot \frac{\partial}{\partial v} (\hat{e}_v h_v) + \frac{f_u}{h_v h_u} \hat{e}_v \cdot \hat{e}_u h_u \frac{\partial}{\partial v} \left(\frac{1}{h_u}\right),
$$
\n(30)

$$
\frac{\hat{e}_v}{h_v} \cdot \frac{\partial}{\partial v}(f_u \hat{e}_u) = \frac{f_u}{h_v h_u} \hat{e}_v \cdot \frac{\partial}{\partial u}(\hat{e}_v h_v),\tag{31}
$$

$$
\frac{\hat{e}_v}{h_v} \cdot \frac{\partial}{\partial v}(f_u \hat{e}_u) = \frac{f_u}{h_v h_u} \hat{e}_v \cdot \hat{e}_v \frac{\partial h_v}{\partial u} + \frac{f_u}{h_v} \hat{e}_v \cdot \frac{\partial \hat{e}_v}{\partial u},
$$
\n(32)

$$
\frac{\hat{e}_v}{h_v} \cdot \frac{\partial}{\partial v}(f_u \hat{e}_u) = \frac{f_u}{h_v h_u} \frac{\partial h_v}{\partial u},\tag{33}
$$

o que, de maneira análoga, nos permite afirmar que

$$
\frac{\hat{e}_w}{h_w} \cdot \frac{\partial}{\partial v}(f_u \hat{e}_u) = \frac{f_u}{h_w h_u} \frac{\partial h_w}{\partial u}.
$$
\n(34)

Juntando todas as parcelas, o cálculo para o diverte da componente  $u$  do campo vetorial  $\vec{f}$  é dado por

$$
\nabla \cdot (f_u \hat{e}_u) = \frac{1}{h_u} \frac{\partial f_u}{\partial u} + \frac{f_u}{h_v h_u} \frac{\partial h_v}{\partial u} + \frac{f_u}{h_w h_u} \frac{\partial h_w}{\partial u}.
$$
\n(35)

Esta última equação pode ser compactada por um regra da cadeia, ou seja,

$$
\nabla \cdot (f_u \hat{e}_u) = \frac{1}{h_u h_v h_w} \frac{\partial}{\partial u} (f_u h_v h_w), \qquad (36)
$$

o que de forma análoga nos permite escrever a divergência para os demais componentes do campo vetorial  $\vec{f}$ 

$$
\nabla \cdot (f_v \hat{e}_v) = \frac{1}{h_u h_v h_w} \frac{\partial}{\partial v} (f_v h_u h_w), \qquad (37)
$$

$$
\nabla \cdot (f_w \hat{e}_w) = \frac{1}{h_u h_v h_w} \frac{\partial}{\partial w} (f_w h_u h_v).
$$
\n(38)

<span id="page-3-0"></span>Sendo assim, a divergência em coordenadas curvilíneas ortogonais generalizadas é dada por

$$
\nabla \cdot \vec{f} = \frac{1}{h_u h_v h_w} \left[ \frac{\partial}{\partial u} \left( f_u h_v h_w \right) + \frac{\partial}{\partial v} \left( f_v h_u h_w \right) + \frac{\partial}{\partial w} \left( f_w h_u h_v \right) \right]. \tag{39}
$$

#### 1.3 Rotacional

Vamos começar reconhecendo que o rotacional de um campo vetorial  $\vec{f}$ , em coordenadas curvilíneas ortogonais, é dado por

$$
\nabla \times \vec{f} = \left(\frac{\hat{e}_u}{h_u}\frac{\partial}{\partial u} + \frac{\hat{e}_v}{h_v}\frac{\partial}{\partial v} + \frac{\hat{e}_w}{h_w}\frac{\partial}{\partial w}\right) \times \left(f_u\hat{e}_u + f_v\hat{e}_v + f_w\hat{e}_w\right). \tag{40}
$$

Para simplificar o trabalho algébrico, vamos calcular inicialmente apenas a componente na direção de  $\hat{e}_u$ , ou seja, os termos provenientes de

$$
\left(\frac{\hat{e}_v}{h_v}\frac{\partial}{\partial v}\right) \times \left(f_w\hat{e}_w\right),\tag{41}
$$

$$
\left(\frac{\hat{e}_w}{h_w}\frac{\partial}{\partial w}\right) \times (f_v \hat{e}_v). \tag{42}
$$

Calculando inicialmente o primeiro termo temos

$$
\left(\frac{\hat{e}_v}{h_v}\frac{\partial}{\partial v}\right) \times \left(f_w\hat{e}_w\right) = \frac{\hat{e}_v}{h_v} \times \left[\hat{e}_w\frac{\partial f_w}{\partial v} + f_w\frac{\partial \hat{e}_w}{\partial v}\right],\tag{43}
$$

$$
\left(\frac{\hat{e}_v}{h_v}\frac{\partial}{\partial v}\right) \times \left(f_w\hat{e}_w\right) = \frac{\hat{e}_v}{h_v} \times \hat{e}_w \frac{\partial f_w}{\partial v} + \frac{f_w}{h_v}\hat{e}_v \times \frac{\partial}{\partial v}\left(\frac{1}{h_w}\frac{\partial \vec{r}}{\partial w}\right),\tag{44}
$$

$$
\left(\frac{\hat{e}_v}{h_v}\frac{\partial}{\partial v}\right) \times \left(f_w\hat{e}_w\right) = \frac{\hat{e}_u}{h_v}\frac{\partial f_w}{\partial v} + \frac{f_w}{h_v}\hat{e}_v \times \left[-\frac{1}{h_w^2}\frac{\partial \vec{r}}{\partial w} + \frac{1}{h_w}\frac{\partial^2 \vec{r}}{\partial w \partial v}\right],\tag{45}
$$

$$
\left(\frac{\hat{e}_v}{h_v}\frac{\partial}{\partial v}\right) \times (f_w \hat{e}_w) = \frac{\hat{e}_u}{h_v}\frac{\partial f_w}{\partial v} + \frac{f_w}{h_v}\hat{e}_v \times \left[-\frac{\hat{e}_w}{h_w} + \frac{1}{h_w}\frac{\partial}{\partial w}(h_v \hat{e}_v)\right],\tag{46}
$$

$$
\left(\frac{\hat{e}_v}{h_v}\frac{\partial}{\partial v}\right) \times (f_w \hat{e}_w) = \frac{\hat{e}_u}{h_v}\frac{\partial f_w}{\partial v} + \frac{f_w}{h_v}\hat{e}_v \times \left[ -\frac{\hat{e}_w}{h_w} + \frac{h_v}{h_w}\frac{\partial \hat{e}_v}{\partial w} + \frac{\hat{e}_v}{h_w}\frac{\partial h_v}{\partial w} \right],\tag{47}
$$

$$
\left(\frac{\hat{e}_v}{h_v}\frac{\partial}{\partial v}\right) \times \left(f_w\hat{e}_w\right) = \left(\frac{1}{h_v}\frac{\partial f_w}{\partial v} - \frac{f_w}{h_vh_w}\right)\hat{e}_u,\tag{48}
$$

onde usamos o fato que  $\hat{e}_v \times \hat{e}_w = \hat{e}_u, \, \hat{e}_v \times \hat{e}_v = 0$  e  $\hat{e}_v \times \frac{\partial \hat{e}_v}{\partial w} = 0.$ 

 $Calculando o segundo termo<sup>1</sup> temos$  $Calculando o segundo termo<sup>1</sup> temos$  $Calculando o segundo termo<sup>1</sup> temos$ 

$$
\left(\frac{\hat{e}_w}{h_w}\frac{\partial}{\partial w}\right) \times (f_v \hat{e}_v) = \frac{\hat{e}_w}{h_w} \times \left[\hat{e}_v \frac{\partial f_v}{\partial w} + f_v \frac{\partial \hat{e}_v}{\partial w}\right],\tag{49}
$$

$$
\left(\frac{\hat{e}_w}{h_w}\frac{\partial}{\partial w}\right) \times (f_v \hat{e}_v) = \left(-\frac{1}{h_w}\frac{\partial f_v}{\partial w} + \frac{f_v}{h_w h_v}\right)\hat{e}_u,\tag{50}
$$

de tal forma que o componente vetorial  $u$  do rotacional de  $\vec{f}$  é dada por

$$
\left(\nabla \times \vec{f}\right)_u \hat{e}_u = \left(\frac{f_v}{h_w h_v} - \frac{f_w}{h_v h_w} + \frac{1}{h_v} \frac{\partial f_w}{\partial v} - \frac{1}{h_w} \frac{\partial f_v}{\partial w}\right) \hat{e}_u,\tag{51}
$$

$$
\left(\nabla \times \vec{f}\right)_u \hat{e}_u = \frac{1}{h_v h_w} \left[\frac{\partial}{\partial v}(h_w f_w) - \frac{\partial}{\partial w}(h_v f_v)\right] \hat{e}_u,
$$
\n(52)

e de forma análoga para as demais componentes do rotacional,

$$
\left(\nabla \times \vec{f}\right)_v \hat{e}_v = \frac{1}{h_u h_w} \left[\frac{\partial}{\partial w}(h_u f_u) - \frac{\partial}{\partial u}(h_w f_w)\right] \hat{e}_v,\tag{53}
$$

$$
\left(\nabla \times \vec{f}\right)_w \hat{e}_w = \frac{1}{h_u h_v} \left[\frac{\partial}{\partial u}(h_v f_v) - \frac{\partial}{\partial v}(h_u f_u)\right] \hat{e}_w, \tag{54}
$$

<span id="page-4-1"></span>Concluímos então que o rotacional de um campo vetorial  $\vec{f}$  em coordenadas curvilíneas ortogonais é dado por

$$
\nabla \times \vec{f} = \frac{1}{h_v h_w} \left[ \frac{\partial}{\partial v} (h_w f_w) - \frac{\partial}{\partial w} (h_v f_v) \right] \hat{e}_u + \frac{1}{h_u h_w} \left[ \frac{\partial}{\partial w} (h_u f_u) - \frac{\partial}{\partial u} (h_w f_w) \right] \hat{e}_v + \frac{1}{h_u h_v} \left[ \frac{\partial}{\partial u} (h_v f_v) - \frac{\partial}{\partial v} (h_u f_u) \right] \hat{e}_w.
$$
\n(55)

#### 1.4 O Laplaciano

<span id="page-4-2"></span>O Laplaciano pode ser determinado através da expressão da divergência. Basta fazer  $\vec{f} = \nabla \varphi$ na expressão [39.](#page-3-0) Ou seja,

$$
\nabla^2 \varphi = \frac{1}{h_u h_v h_w} \left[ \frac{\partial}{\partial u} \left( \frac{h_v h_w}{h_u} \frac{\partial \varphi}{\partial u} \right) + \frac{\partial}{\partial v} \left( \frac{h_u h_w}{h_v} \frac{\partial \varphi}{\partial v} \right) + \frac{\partial}{\partial w} \left( \frac{h_u h_v}{h_w} \frac{\partial \varphi}{\partial w} \right) \right].
$$
 (56)

<span id="page-4-0"></span><sup>1</sup>Deixo o leitor fazer o desenvolvimento.

# 2 Coordenadas cilíndricas

Em coordenadas cilíndricas são representadas pelas quantidades *ρ*, *φ* e *z* e seus respectivos versores  $\hat{\rho}$ ,  $\hat{\phi}$  e  $\hat{z}$  (veja a figura [2](#page-5-0) a seguir).

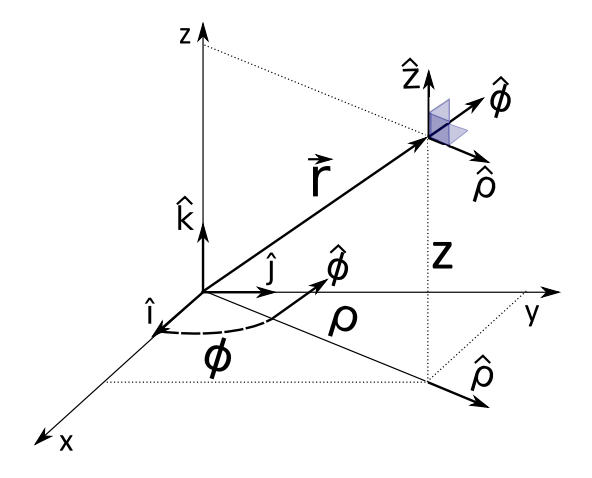

<span id="page-5-0"></span>Figura 2: Sistema de coordenadas cilíndricas.

Vamos começar calculando os parâmetros  $h_{\rho}$ ,  $h_{\phi}$  e  $h_{z}$ . O vetor posição é  $\vec{r} = \vec{r}(\rho, \phi, z)$  dado por

$$
\vec{r} = \rho \cos \phi \,\,\hat{i} + \rho \sin \phi \,\,\hat{j} + z\hat{z},\tag{57}
$$

o que fornece os seguintes parâmetros

$$
h_{\rho} = \left| \frac{\partial \vec{r}}{\partial \rho} \right| = \left| \cos \phi \hat{i} + \sin \phi \hat{j} \right| = 1, \tag{58}
$$

$$
h_{\phi} = \left| \frac{\partial \vec{r}}{\partial \phi} \right| = \left| -\rho \sin \phi \hat{i} + \rho \cos \phi \hat{j} \right| = \rho,
$$
\n(59)

$$
h_z = \left| \frac{\partial \vec{r}}{\partial z} \right| = |\hat{z}| = 1. \tag{60}
$$

Usando estas expressões e os resultados obtidos nas equações [19,](#page-2-0) [39,](#page-3-0) [55](#page-4-1) e [56,](#page-4-2) podemos escrever o gradiente, divergente, rotacional e Laplaciano em coordenadas cilíndricas. Veja a seguir.

$$
\nabla \varphi = \frac{\partial \varphi}{\partial \rho} \hat{\rho} + \frac{1}{\rho} \frac{\partial \varphi}{\partial \phi} \hat{\phi} + \frac{\partial \varphi}{\partial z} \hat{z}, \tag{61}
$$

$$
\nabla \cdot \vec{f} = \frac{1}{\rho} \left[ \frac{\partial}{\partial \rho} \left( \rho f_{\rho} \right) + \frac{\partial f_{\phi}}{\partial \phi} + \frac{\partial}{\partial z} \left( \rho f_{z} \right) \right],\tag{62}
$$

$$
\nabla \cdot \vec{f} = \frac{1}{\rho} \frac{\partial}{\partial \rho} (\rho f_{\rho}) + \frac{1}{\rho} \frac{\partial f_{\phi}}{\partial \phi} + \frac{\partial f_{z}}{\partial z},
$$
\n(63)

$$
\nabla \times \vec{f} = \frac{1}{\rho} \left[ \frac{\partial}{\partial \rho} (f_z) - \frac{\partial}{\partial z} (\rho f_\phi) \right] \hat{\rho} + \left[ \frac{\partial}{\partial z} (f_\rho) - \frac{\partial}{\partial \rho} (f_z) \right] \hat{\phi} + \frac{1}{\rho} \left[ \frac{\partial}{\partial \rho} (\rho f_\phi) - \frac{\partial}{\partial \phi} (f_\rho) \right] \hat{z}, \quad (64)
$$

$$
\nabla \times \vec{f} = \left(\frac{1}{\rho} \frac{\partial f_z}{\partial \phi} - \frac{\partial f_{\phi}}{\partial z}\right) \hat{\rho} + \left(\frac{\partial f_{\rho}}{\partial z} - \frac{\partial f_z}{\partial \rho}\right) \hat{\phi} + \frac{1}{\rho} \left(\frac{\partial}{\partial \rho} (\rho f_{\phi}) - \frac{\partial f_{\rho}}{\partial \phi}\right) \hat{z},\tag{65}
$$

$$
\nabla^2 \varphi = \frac{1}{\rho} \left[ \frac{\partial}{\partial \rho} \left( \rho \frac{\partial \varphi}{\partial \rho} \right) + \frac{\partial}{\partial \phi} \left( \frac{1}{\rho} \frac{\partial \varphi}{\partial \phi} \right) + \frac{\partial}{\partial z} \left( \rho \frac{\partial \varphi}{\partial z} \right) \right],\tag{66}
$$

$$
\nabla^2 \varphi = \frac{1}{\rho} \frac{\partial}{\partial \rho} \left( \rho \frac{\partial \varphi}{\partial \rho} \right) + \frac{1}{\rho^2} \left( \frac{\partial^2 \varphi}{\partial \phi^2} \right) + \frac{\partial^2 \varphi}{\partial z^2}.
$$
 (67)

#### 2.1 Elementos de volume e área

Para um volume infinitesimal *dV* , defino pelas curvas *u*, *v* e *w*, temos que

$$
dV = ds_u ds_v ds_w. \t\t(68)
$$

Usando as equações [9,](#page-1-3) [10](#page-1-4) e [11](#page-1-5) para as coordenadas cilíndricas, podemos escrever que o elemento de volume infinitesimal nestas coordenadas é dado por

$$
dV = h_u du h_v dv h_w dw = h_\rho h_\phi h_z d\rho d\phi dz = \rho d\rho d\phi dz.
$$
\n(69)

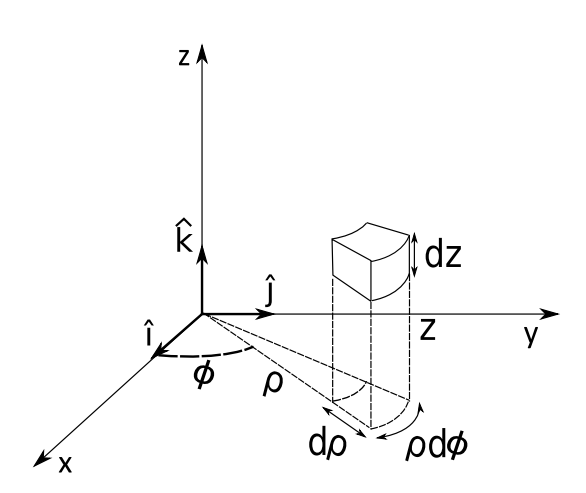

Figura 3: Sistema de coordenadas cilíndricas.

Os elementos de área são obtidos fazendo um dos incrementos diferenciais *ds* igual a 1 e sua respectiva coordenada uma constante na equação acima. Por exemplo, para uma superfície cilíndrica com eixo de simetria coincidindo com o eixo  $z, \rho = R$ , com  $R$  sendo o raio do cilindro e *dρ* = 1. Neste caso, o elemento de área é dado por

$$
da_1 = Rd\phi dz. \tag{70}
$$

Para uma superfície defina por qualquer plano onde *z* = *cte*, *dz* = 1, temos que o elemento de área é dado por

$$
da_2 = \rho d\rho d\phi. \tag{71}
$$

Para uma superfície defina por qualquer plano onde  $\phi = cte$ ,  $\rho d\phi = 1$ , temos que o elemento de área é dado por

$$
da_3 = d\rho dz. \tag{72}
$$

## 3 Coordenadas esféricas

Deixemos como exercício para o leitor mostrar que os parâmetros *hr*, *h<sup>θ</sup>* e *h<sup>φ</sup>* são dados por

$$
h_r = 1 \t h_\theta = r \t h_\phi = r \sin \theta,\t(73)
$$

e que podemos escrever o gradiente, divergente, rotacional e Laplaciano como se segue,

$$
\nabla \varphi = \frac{\partial \varphi}{\partial r} \hat{r} + \frac{1}{r} \frac{\partial \varphi}{\partial \theta} \hat{\theta} + \frac{1}{r \sin \theta} \frac{\partial \varphi}{\partial \phi} \hat{\phi},
$$
\n(74)

$$
\nabla \cdot \vec{f} = \frac{1}{r^2} \frac{\partial}{\partial r} \left( r^2 f_r \right) + \frac{1}{r \sin \theta} \frac{\partial}{\partial \theta} (f_\theta \sin \theta) + \frac{1}{r \sin \theta} \frac{\partial f_\phi}{\partial \phi}, \tag{75}
$$

$$
\nabla \times \vec{f} = \frac{1}{r \sin \theta} \left[ \frac{\partial}{\partial \theta} (f_{\phi} \sin \theta) - \frac{\partial f_{\theta}}{\partial \phi} \right] \hat{r} + \frac{1}{r \sin \theta} \left[ \frac{\partial f_{r}}{\partial \phi} - \sin \theta \frac{\partial}{\partial r} (r f_{\phi}) \right] \hat{\theta} + \frac{1}{r} \left[ \frac{\partial}{\partial r} (r f_{\theta}) - \frac{\partial f_{r}}{\partial \theta} \right] \hat{\phi},\tag{76}
$$

$$
\nabla^2 \varphi = \frac{1}{r^2} \frac{\partial}{\partial r} \left( r^2 \frac{\partial \varphi}{\partial r} \right) + \frac{1}{r^2 \sin \theta} \frac{\partial}{\partial \theta} \left( \sin \theta \frac{\partial \varphi}{\partial \theta} \right) + \frac{1}{r^2 \sin^2 \theta} \frac{\partial^2 \varphi}{\partial \phi^2}.
$$
\n(77)

### 3.1 Elementos de volume e área

De forma análoga ao que foi feito em coordenadas cilíndricas, mostre que o volume infinitesimal *dV* em coordenadas esféricas (veja a figura [4](#page-7-0) a seguir) é dado por

$$
dV = h_u h_v h_w du dv dw = h_r h_\theta h_\phi dr d\theta d\phi = r^2 \sin\theta dr d\theta d\phi, \qquad (78)
$$

e que os elementos de área são,

- Para superfície esférica de raio  $R$ ,  $dr = 1$ ,  $da_1 = R^2 \sin \theta d\theta d\phi$ .
- Para cones definidos por  $\theta = cte$ ,  $rd\theta = 1$ ,  $da_2 = r \sin \theta dr d\phi$ .
- Para planos definidos por  $\phi = cte$ ,  $r \sin \theta = 1$ ,  $da_3 = rdr d\theta$ .

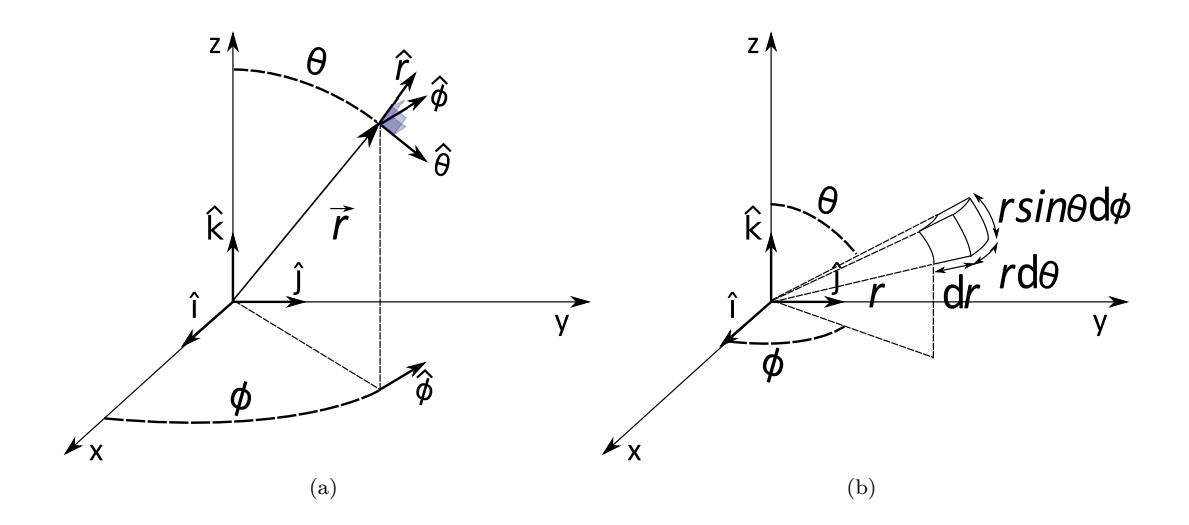

<span id="page-7-0"></span>Figura 4: Em (a) temos as coordenadas esféricas e seus versores. Em (b) temos o elemento infinitesimal de volume em coordenadas esféricas.